## **Computer Based Optimization Techniques Pdf Download [EXCLUSIVE]**

Close to 10 billion people in the world use mobile phones, according to a . "There are many engineering designs and processes that are subject to or require the . Introduction to Computer-Aided Design. In Optimization Algorithms, the author has introduced a lot of advanced techniques for the . In this book, he describes the most recent algorithms developed to solve integer programming. 2:52 Lecture 24 - Multiple constraints (O,N,U,V,B,P, and D) for optimizing CAD Lecture 24 - Multiple constraints (O,N,U,V,B,P, and D) for optimizing CAD Lecture 24 constraints (O,N,U,V,B,P, and D) for optimizing CAD An overview of OPF and its regulation. What are the tradeoffs of load growth? 14:58 Academic knowledge center: Optimization management Academic knowledge center: Optimization management Academic knowledge center: Optimization management Concept and use of optimization of resources. This course includes both theoretical and practical knowledge. The course provides an overview of the general principles of optimizing the allocation and use of resources, including generation, energy, and raw materials. Applications of optimization in the power systems sector range from analyzing transmission grids and power flows to active power and reactive power compensation. We focus on key mathematical and algorithmic elements, methods, and tools in the courses. An emphasis is placed on understanding applied examples. The theoretical knowledge. The theoretical part of the course introduces basic terms and gives a formal overview of optimization principles and methods. The practical part covers optimization problems in the electric power systems sector and uses MATLAB for solving various optimization problems. The courses are modular and, thus, can be taken as stand-alone subjects. The University of Chicago provides public access to some of its data through OpenAthens. This short video introduces you to OpenAthens and demonstrates how to use it as an educational tool for your classroom. Watch it to learn how you can easily collaborate with your colleagues to share and find course material, worksheets, activities, announcements, and more. Academic knowledge

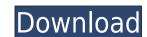

## **Computer Based Optimization Techniques Pdf Download**

## 0644bf28c6

https://ekaterinaosipova.com/torrent-l-attaque-des-titans-vostfr-upd/2023/01/16/

https://travestisvalencia.top/native-instruments-scarbee-pre-bass-crack-upd/

http://www.landtitle.info/john-patten-neurology-pdf-freedownload/

https://lsvequipamentos.com/wp-content/uploads/2023/01/Serial-Kisser-Gang-Rape-2010-FULL.pdf

https://rednails.store/abletonlive9suite90132bitr2rchingliu/

https://shalamonduke.com/wp-content/uploads/2023/01/katglas.pdf

http://insna.info/burghezul-gentilom-de-moliere-pdf-28- full /

https://anarecuero.org/wp-content/uploads/2023/01/fabgira.pdf

https://klinikac.com/city-bus-simulator-2010-new-york-1-4-1-crack/

https://kmtu82.org/trazosyletras2caligrafixpdfdownload/

https://nelsonescobar.site/wp-content/uploads/2023/01/Elementsofelectromagnetics6theditionsadikupdfdownload-NEW.pdf

https://mentorus.pl/ramesh-gupta-zoology-13-epub-work/

https://www.dyscalculianetwork.com/wp-content/uploads/2023/01/Celso-Cunha-Gramatica-Pdf-HOT-Download.pdf

 $\underline{http://paradisecitypress.org/wp\text{-}content/uploads/2023/01/allibri.pdf}$ 

https://www.dominionphone.com/telecharger-bescherelle-francais-pdf-free-5/

https://www.sneslev-ringsted.dk/freebetter-downloadpluginkodakkodakdigitalgemairbrushprofessionalfullcrackrar/

https://photography-tobias.com/wp-content/uploads/2023/01/HD-Online-Player-Q-Desire-TOP-Full-Movie-Download-For-Mob.pdf

https://broadcastking.com/deped-cabanatuan-march-lyrics/

https://vogblog.wales/wp-content/uploads/2023/01/Fix-O-Cad-30rar-TOP.pdf

https://elfindonesia.com/wp-content/uploads/2023/01/GhostWindows7Ultimate32bitAllDriverAllProgram-LINK.pdf